## **OnOptionClick**

Fired when the user clicks on an option button in the edit table.

## **Parameters**

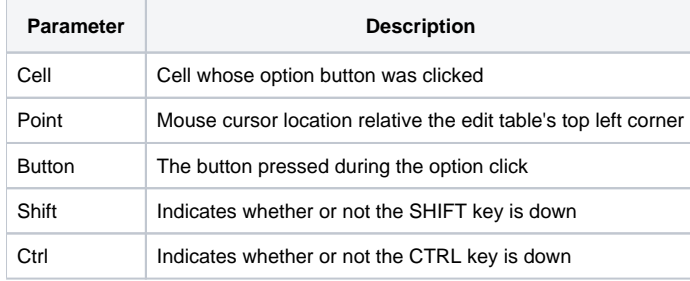

## Remarks

The OnOptionClick event is fired when the user clicks on an option button in the edit table. Option buttons are only on those cells whose CellType property has been set to "Option."

The Cell parameter indicates the cell whose option button was clicked. It contains the field and record location delimited by a semi-colon. For example, clicking the option button of the first data cell will return "1;1".

The Point parameter contains the mouse cursors coordinates relative to the upper left corner of the edit table. It contains the x and y positions delimited by a comma, e.g, "100,100".

The Button parameter indicates the button that is used to fire the click event. This value is "Left" if the left mouse button was pressed, "Middle" if the middle mouse button was pressed, or "Right" if the right mouse button was pressed.

The Shift and Ctrl parameters indicate whether or not the SHIFT or CTRL keys, respectively, were pressed when the event was fired. If either key was pressed, then its corresponding parameter will have a value of 1.

## See Also

[OnClick](https://wiki.srpcs.com/display/EditTableControl/OnClick), [OnDblClick,](https://wiki.srpcs.com/display/EditTableControl/OnDblClick) [CellType](https://wiki.srpcs.com/display/EditTableControl/CellType)